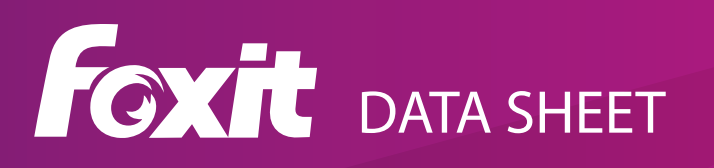

# **Foxit® PhantomPDF™ Mac**

## **Multi-feature PDF EDITOR FOR Mac**

Foxit PhantomPDF Mac provides a cost-effective solution for business professionals to work securely with PDF documents and forms on Mac platforms. It provides a full featured platform to view, create, collaborate, edit, protect, OCR, organize, export, and sign PDF on Mac. PhantomPDF Mac allows knowledge workers to keep PDF files up to date.

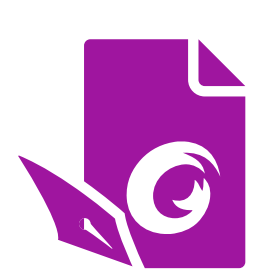

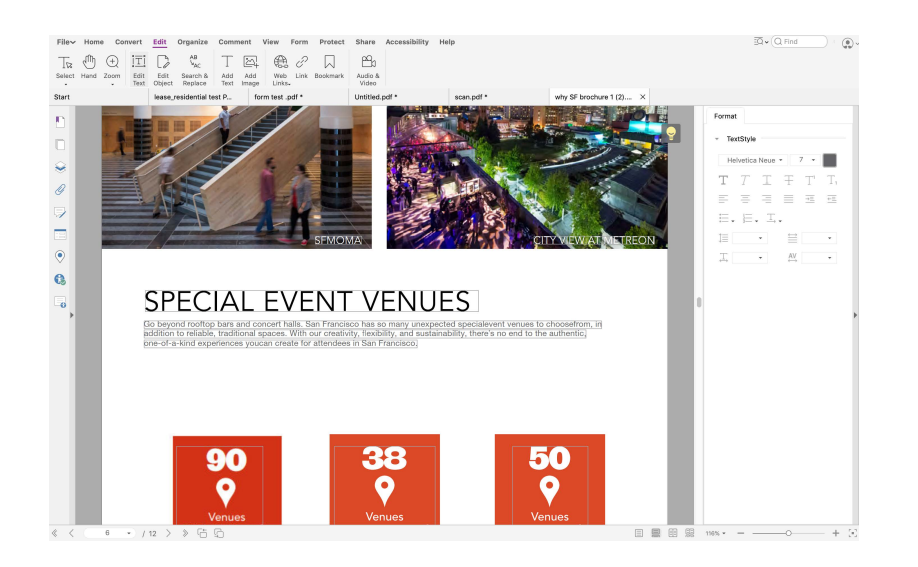

## **The ideal PDF solution that meets PDF needs**

Foxit PhantomPDF Mac enables quick and easy creation of professional looking PDF documents and secures sensitive information. Highlighted features that PhantomPDF Mac provides include:

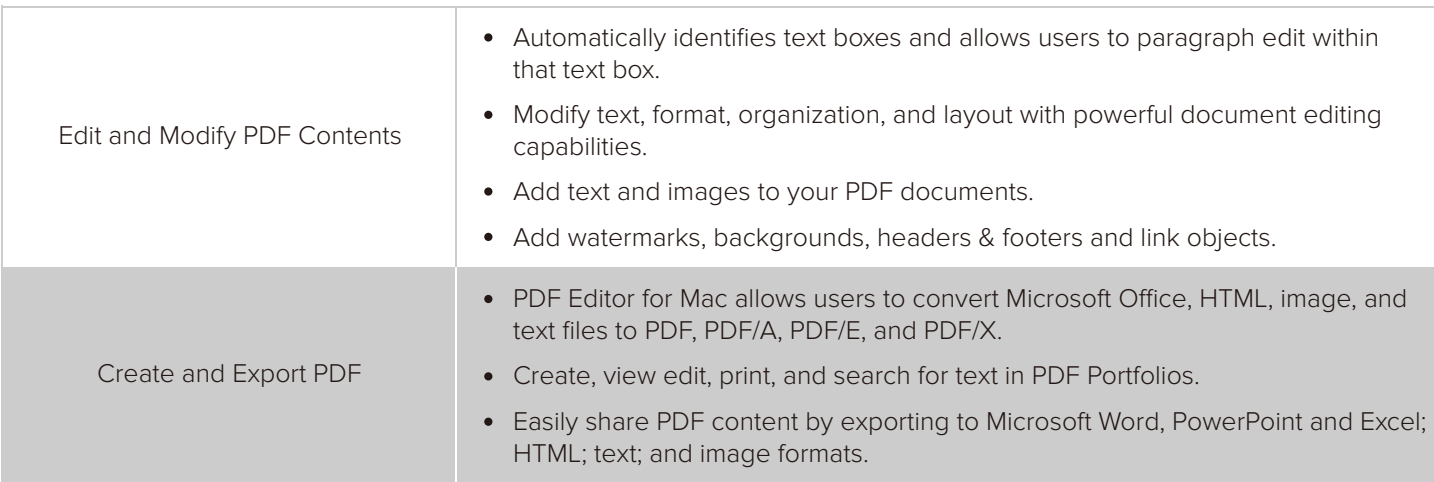

Foxit Software Inc. 41841 Albrae Street Fremont CA 94538, USA

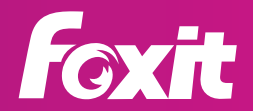

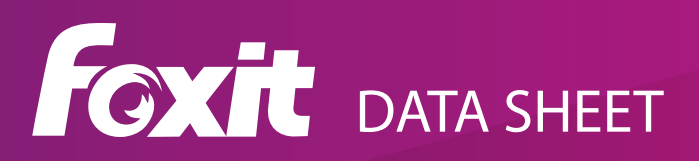

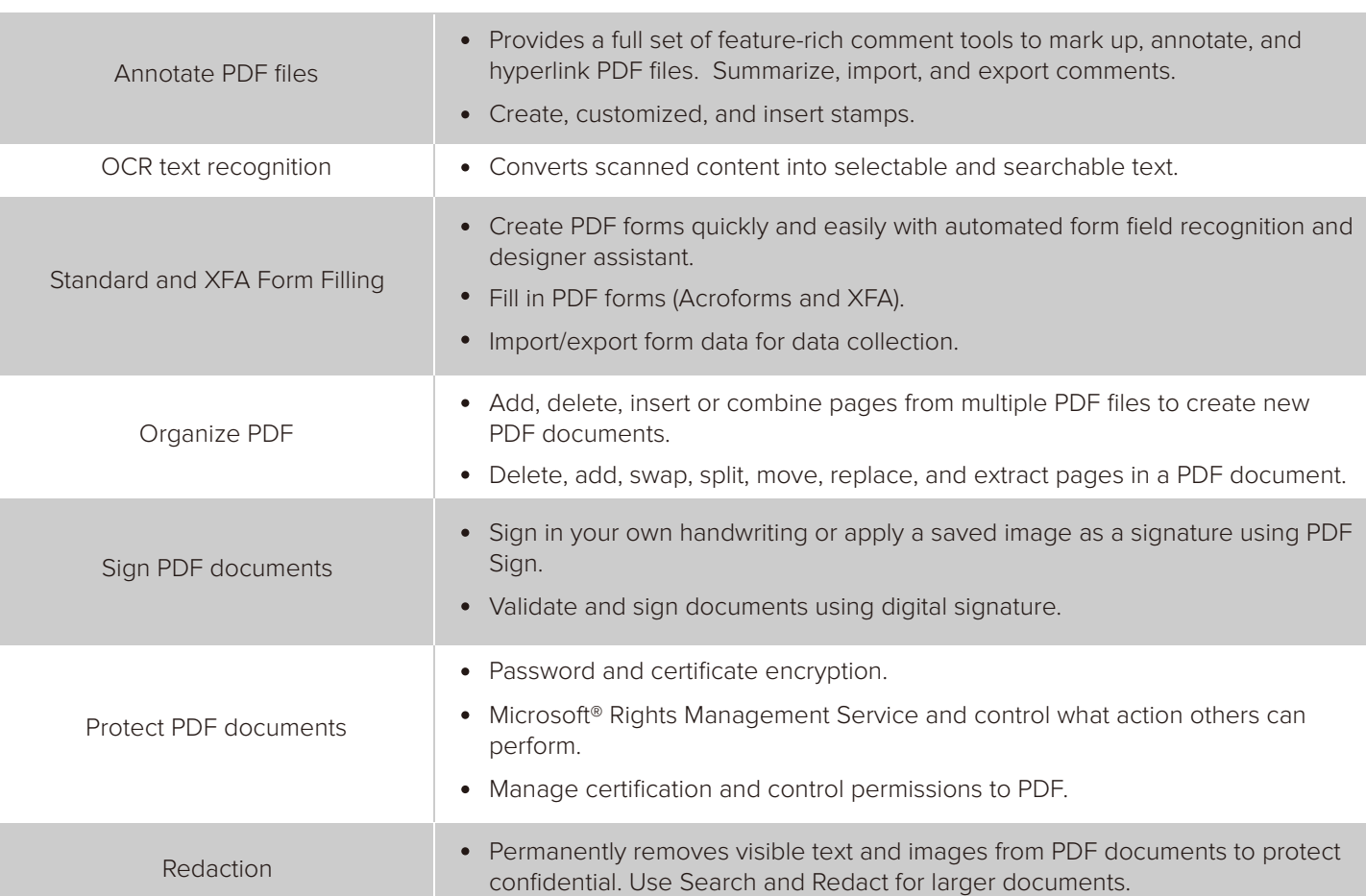

# **System Requirements**

### **Operating system**

- macOS High Sierra 10.13.
- macOS Mojave 10.14.  $\bullet$
- macOS Catalina 10.15.  $\bullet$

### **Recommended Minimum Hardware for Better Performance**

- 1GB of RAM  $\bullet$
- 1.5GB of available hard disk space  $\bullet$
- 1024\*768 screen resolution

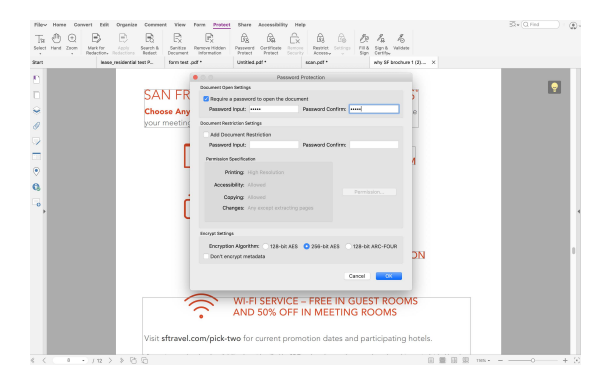

Foxit Software Inc. 41841 Albrae Street Fremont CA 94538, USA

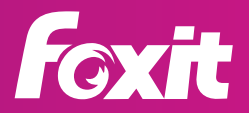